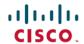

## **Cisco DNA Center 2.3.4 Documentation**

**First Published:** 2022-09-28 **Last Modified:** 2023-08-09

## **Links to Available Documentation**

| Guide                                                                              | Description                                                                                                    |
|------------------------------------------------------------------------------------|----------------------------------------------------------------------------------------------------|
| Cisco DNA Center Compatibility Matrix                                              | Supported devices, such as routers, switches, wireless access points, and software releases.                                              |
| Cisco Software-Defined Access Compatibility Matrix                                 | Cisco SD-Access compatibility with specific software and hardware versions.                                                               |
| Cisco DNA Center 2.3.4 Administrator Guide                                         | Configuration of user accounts, security certificates, authentication and password policies, and backup and restore.                      |
| Cisco DNA Center 2.3.4 User Guide                                                  | Use of the Cisco DNA Center GUI and its applications.                                                                                     |
| Cisco DNA Center 2.3.4.0 Release Notes                                             | Release information, including new features, limitations, and bugs.                                                                       |
| Cisco DNA Center Upgrade Guide                                                     | Upgrade information for your current release of Cisco DNA Center.                                                                         |
| Cisco DNA Center 2.3.4 Platform User Guide                                         | Use of the Cisco DNA Center platform GUI and its applications.                                                                            |
| Cisco DNA Center 2.3.4 Platform ITSM Integration Guide                             | Integration with third-party IT service management applications.                                                                          |
| Cisco DNA Center 2.3.4 Second-Generation<br>Installation Guide                     | Installation and configuration of Cisco DNA Center, including postinstallation tasks.                                                     |
| Cisco DNA Center 2.3.4 First-Generation<br>Installation Guide                      |                                                                                                    |
| Cisco DNA Center 2.3.4 High Availability Guide                                     | Use of Cisco DNA Center's HA implementation.                                                                                              |
| Cisco DNA Center Migration Guide                                                   | Explanation of the various data migration scenarios that may apply when using Cisco DNA Center to manage your network.                    |
| Cisco Prime Infrastructure to Cisco DNA Center<br>Migration Guide                  | How to migrate network devices, maps, locations, CLI configurations, and templates from Cisco Prime Infrastructure to Cisco DNA Center.   |
| Cisco DNA Assurance 2.3.4 User Guide                                               | Use of the Cisco DNA Assurance GUI.                                                                                                    |
| Security Best Practices Guide                                                      | Security features, hardening, and best practices to ensure a secure deployment.                                                           |
| Cisco DNA Center Rogue Management and aWIPS<br>Application 2.3.4 Quick Start Guide | Use of Rogue Management and Adaptive Wireless Intrusion Prevention System (aWIPS) within Cisco DNA Assurance in the Cisco DNA Center GUI. |

| Guide                                   | Description                                                 |
|-----------------------------------------|-------------------------------------------------------------|
| Enable Secure Boot for Cisco DNA Center | How to install and enable secure boot for Cisco DNA Center. |

Cisco and the Cisco logo are trademarks or registered trademarks of Cisco and/or its affiliates in the U.S. and other countries. To view a list of Cisco trademarks, go to this URL: <a href="https://www.cisco.com/c/en/us/about/legal/trademarks.html">https://www.cisco.com/c/en/us/about/legal/trademarks.html</a>. Third-party trademarks mentioned are the property of their respective owners. The use of the word partner does not imply a partnership relationship between Cisco and any other company. (1721R)

 $^{\odot}$  2022–2023 Cisco Systems, Inc. All rights reserved.